# SESSION 10. A FUNCTION TO EVERY GENE

**Royal blood and order in the sequence universe**

# **A letter written by Yevgeny Botkin, the family doctor of Russian royal family**

The boy is in such indescribable pain day and night that no one from among his closest relatives, though they do not spare themselves, has the strength to bear looking after him too long, not to mention his mother, with her chronically ill heart… ….

# **Haemophilia in Russian royal family**

- ¨ *Alexei, the son of the Nicholas II and Alexandra and the successor to the throne of all Russians, suffered from a congenital bleeding disease (Haemophilia)*
- ¨ *The defect is a missing or malfunctioning blood-clotting factor.*
- ¨ *The particular Haemophilia that affected Alexei is a genetic disease linked to the X.*
- ¨ *For this reason, it is more prevalent in males.*

# **Haemophilia in England, Spain, and Russian royal families**

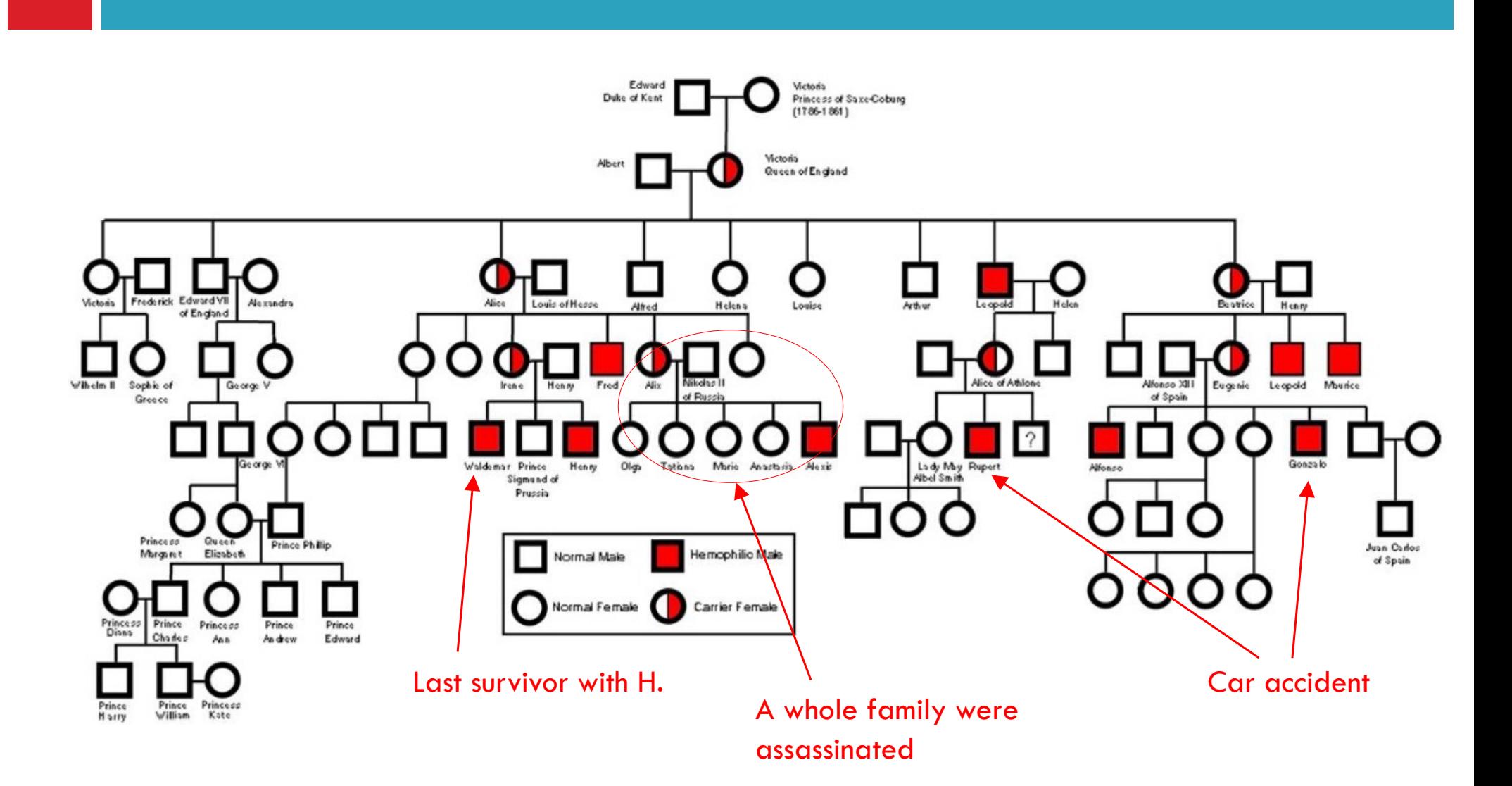

# **More details about Haemophilia**

- □ **Haemophilia A** Deficiency in the activity of coagulation factor VIII.
- □ **Haemophilia B** (Christmas disease) deficiency in the activity of factor IX.
- □ Both A and B are X-linked
- Based on the pedigree, Alexei was likely to have had either one.
- ¨ In 2009 study, found that **Alexei suffered from haemophilia B**.
- □ The mutation in factor IX alters RNA splicing which leads to production of truncated form.

# **Blood-clotting factors**

The three pathways that makeup the classical blood coagulation pathway

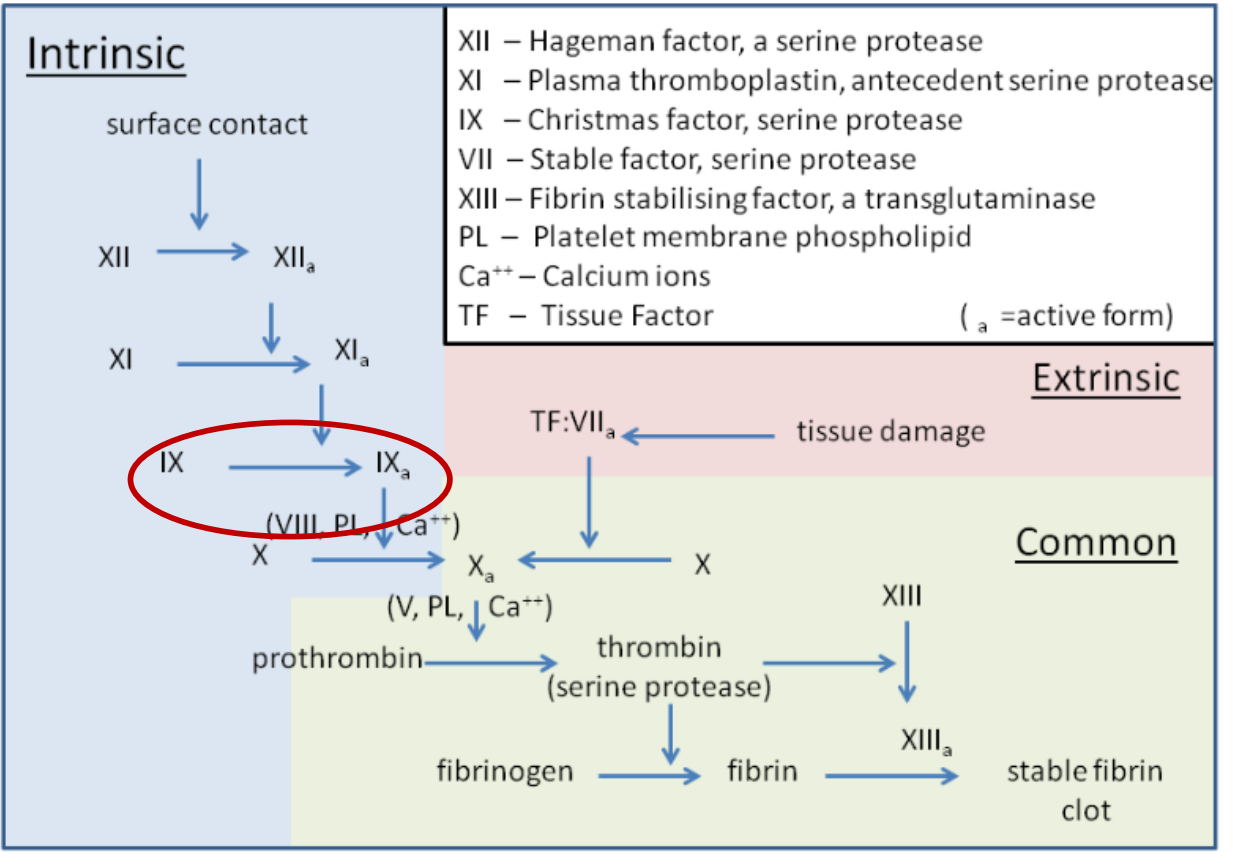

**Enzymatic cascade**  $\rightarrow$  at each step a molecular signal is amplified  $\rightarrow$ Efficient and rapid response to an early trauma.

Each enzyme has proteolytic activity

#### **Extrinsic and Intrinsic pathways**

are related each other in their **biochemical properties and their sequence and domain structure**.

 $\rightarrow$  They are related by evolution (gene duplication)

# **Genotype Analysis Identifies the Cause of the "Royal Disease"**

Evgeny I. Rogaev,  $1,2,3,4*+$  Anastasia P. Grigorenko,  $1,2,3*$  Gulnaz Faskhutdinova,  $1$ Ellen L. W. Kittler,<sup>1</sup> Yuri K. Moliaka<sup>1</sup>

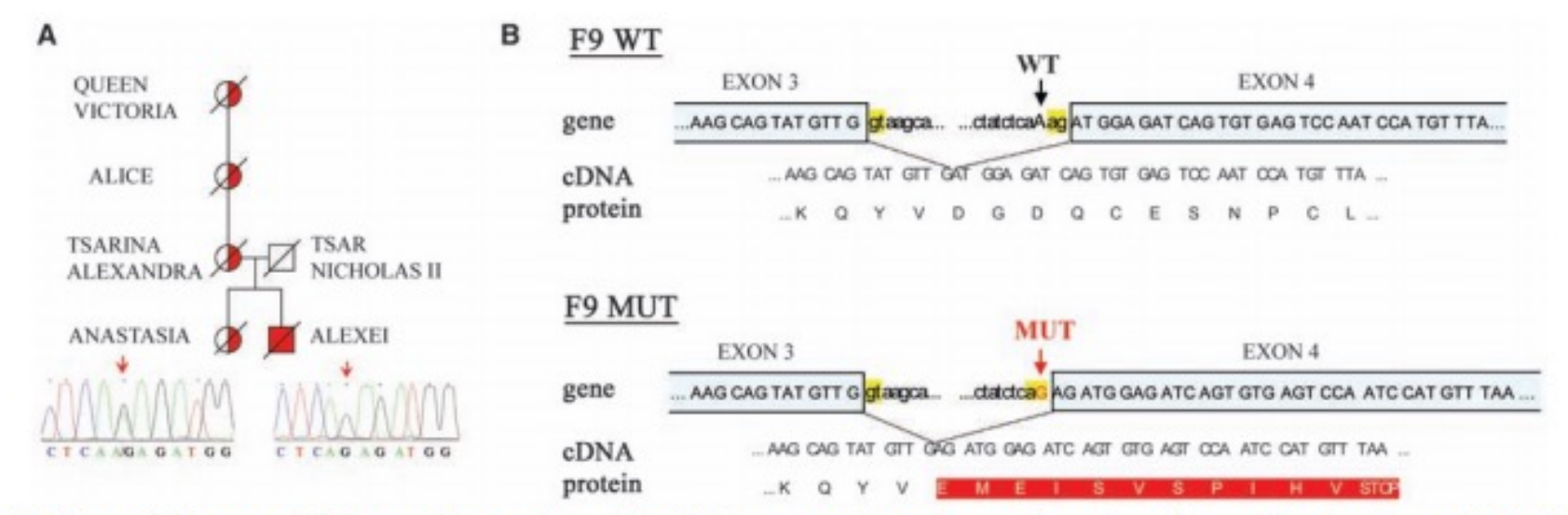

Fig. 1. The royal disease was likely caused by a point mutation in F9, a gene on the X chromosome that encodes blood coagulation factor IX. (A) Partial pedigree of the royal family, showing transmission of the mutation from Queen Victoria to Empress Alexandra and from Alexandra to Prince Alexei, her hemophilic son. Alexei was hemizygous for the mutation, whereas Alexandra and one of her daughters, putative Grand Duchess Anastasia, were heterozygous carriers. (B) The A-to-G mutation occurs just upstream of exon 4 in the F9 gene and is predicted to create a new splice acceptor site that could lead to production of a truncated factor IX protein (6). WT indicates wild type.

SCIENCE VOL 326 6 NOVEMBER 2009 www.sciencemag.org

817

# **Protein domain architecture of blood clotting enzymes**

#### Structure of blood coagulation factor IX

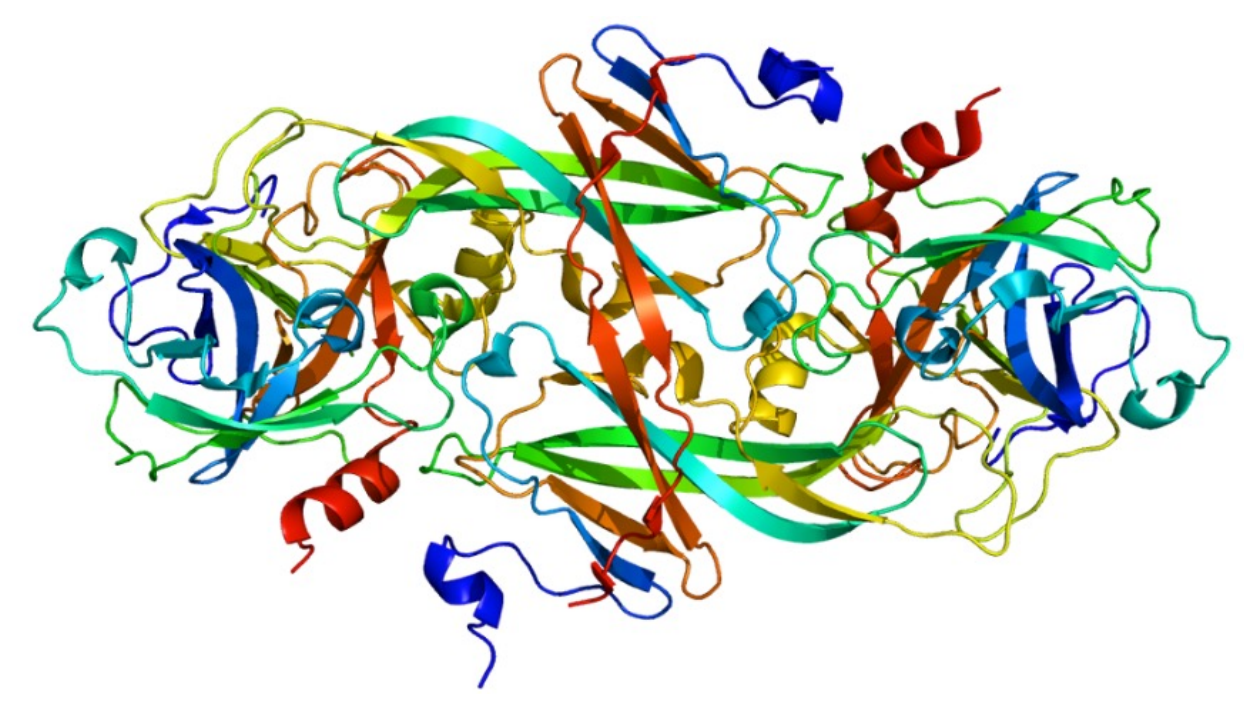

- *Four PAN domains*
- à *Mediate a number of interaction with other proteins*
- *One serine-protease domain*
	- à *Proteolysis of factor X*

http://pfam.xfam.org http://www.rcsb.org/pdb/home/home.do

# **Protein domain architecture**

- $\Box$  A majority of proteins are built from more than one domain.
- $\Box$  Domain architecture a sequence of protein domains.
- $\Box$  In the view of evolution, the domains are like Lego pieces to assemble something.

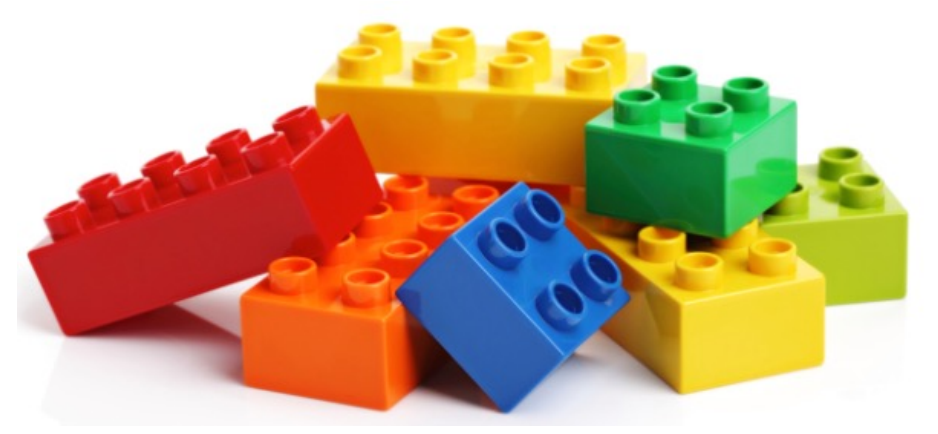

 $\Box$  Chromosomal rearrangement promotes the evolution of proteins in the domain levels  $\rightarrow$  Chimeric genes...

# **Bioinformatics of protein domains**

BLAST is not enough sensitive to identify homologous domains because the aa sequences can be rapidly evolved as long as they maintain their 3D structures.

Therefore, protein sequences may have as little as 5-10% of sequence identity, although they are evolutionarily related.

- $\rightarrow$  A suggested approach: based on profiles (or position-specific scoring matrices, PSSMs)
- $\rightarrow$  For a family of evolutionarily related protein sequences., a statistical model (or PSSM) from MSA is created.

### **PSSM (or PWM)**

A matrix of vectors of the size *k* (4 for NT; 20 for aa) X the sequence length.

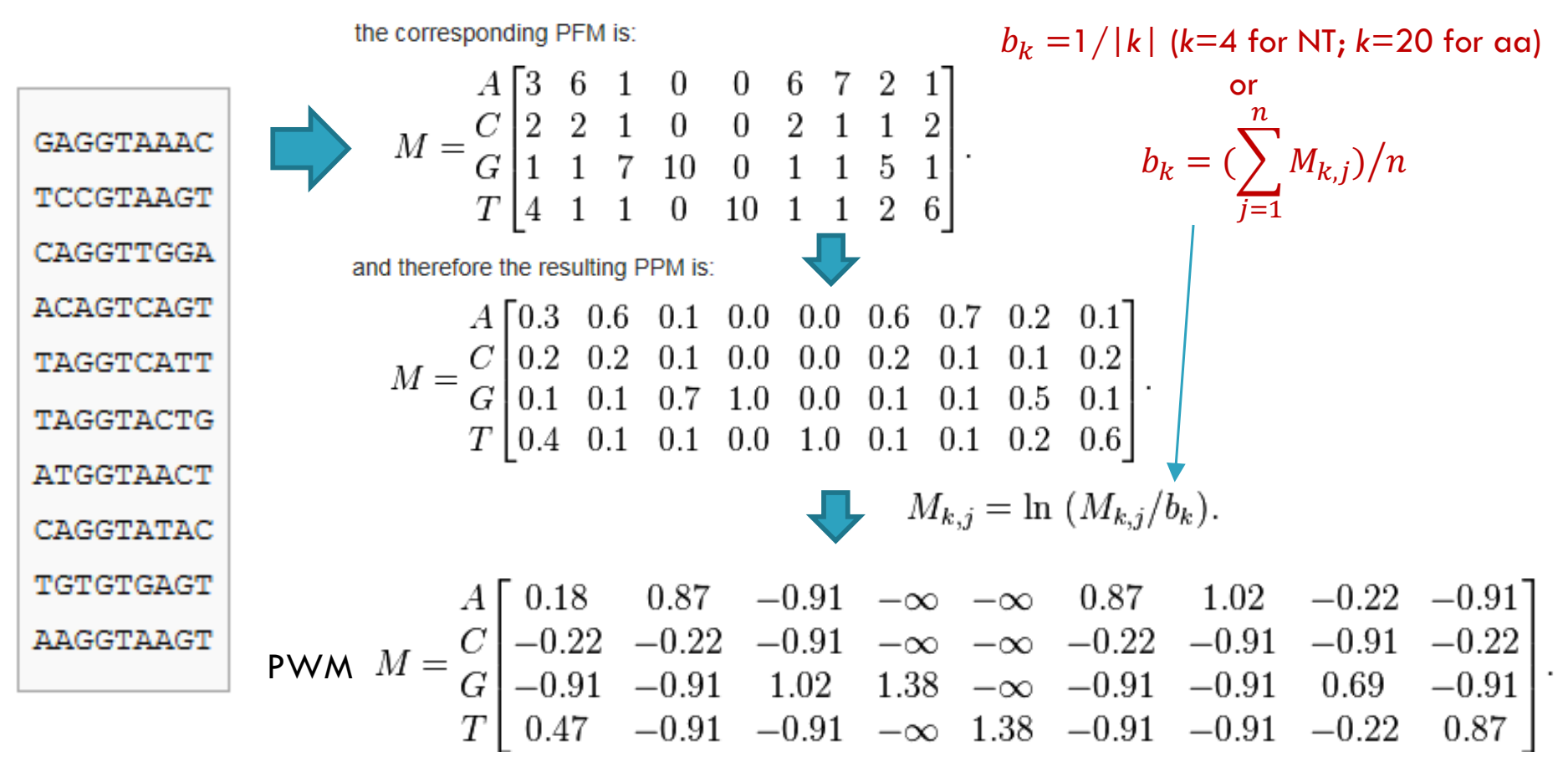

X='AAGGTTGGC'

 $S(X|M) = 0.18+0.87+1.02+1.38+1.38-0.91-0.91+0.69-0.22$ 

# **Use of PSSM (or PWM)**

*Given an unknown, uncharacterized protein,*

*We can search it against a library of the PWM profiles, and thereby learn about the structural and functional properties of the protein.*

#### **Profile-based search programs**

- □ position-specific iterated BLAST (PSI-BLAST; Altschul et al., 1997)
	- Two steps: 1) regular BLAST search against protein DB 2) PSI-BLAST using a profile from hits and iteration of 2)
- □ Profile Hidden Markov Models (HMMER; Eddy et al., 1998)
	- A formal probabilistic framework of PSI-like search

# **PSI-BLAST**

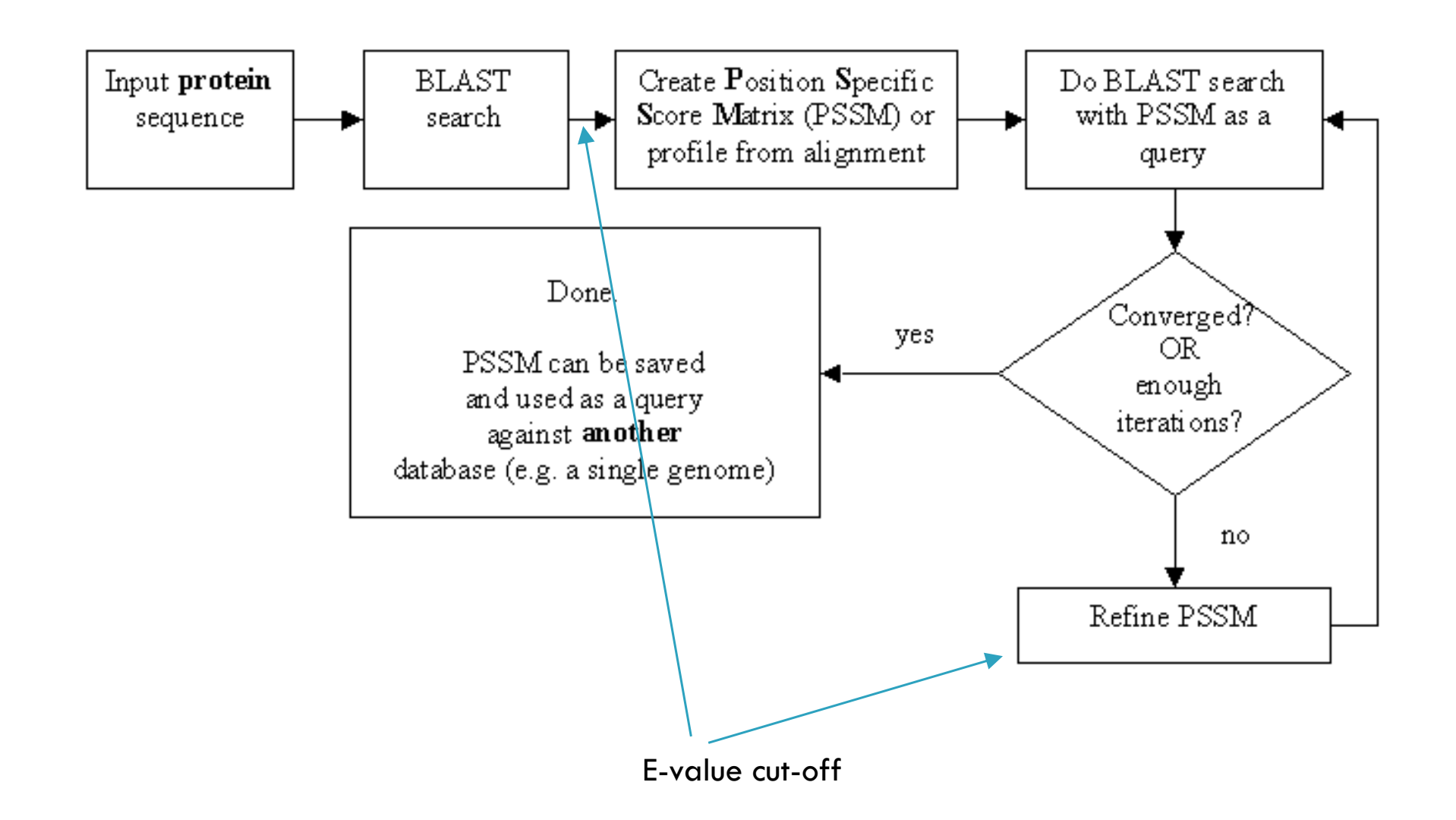

### **Profiled HMM**

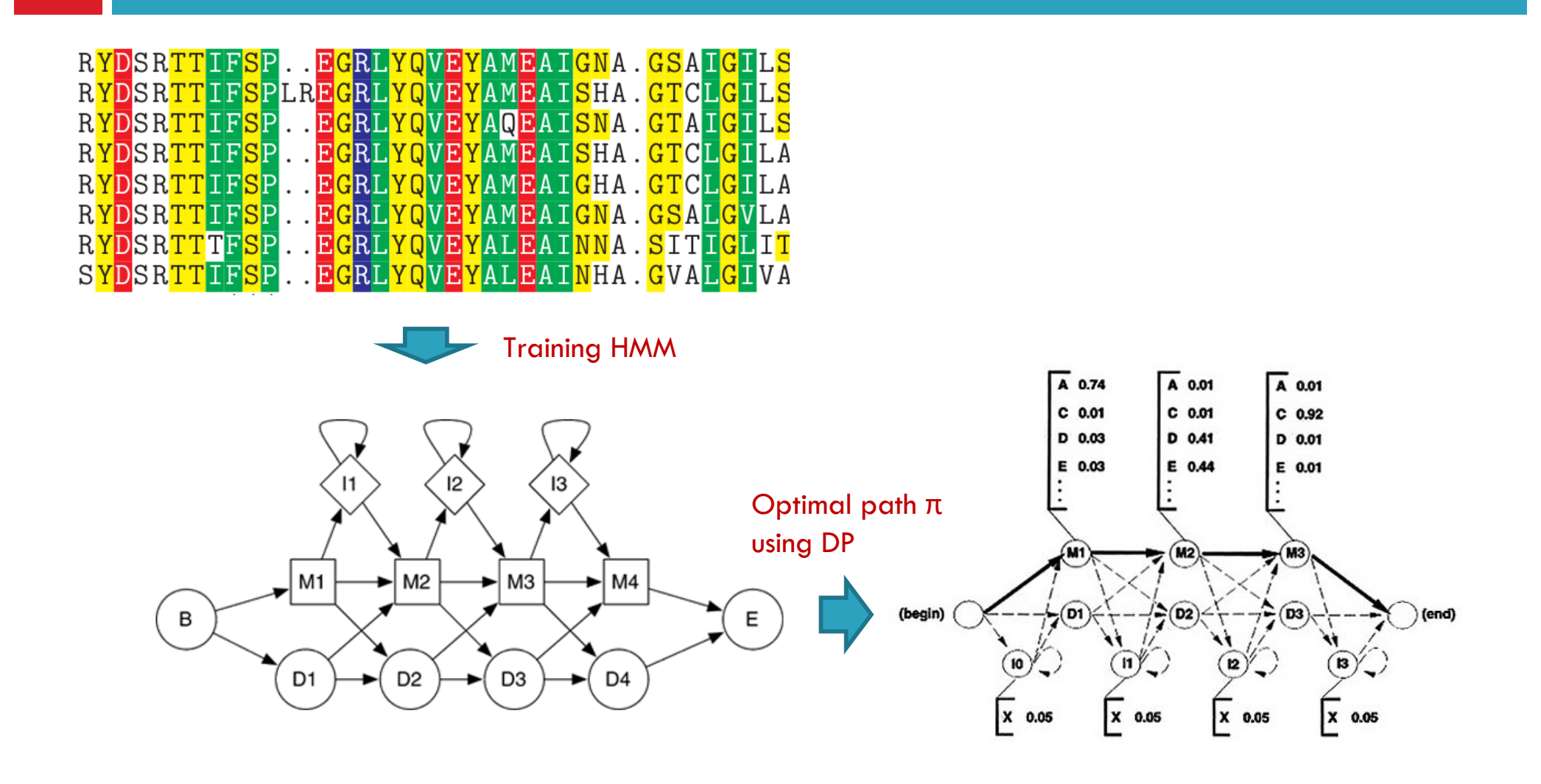

# **Hidden Markov Model**

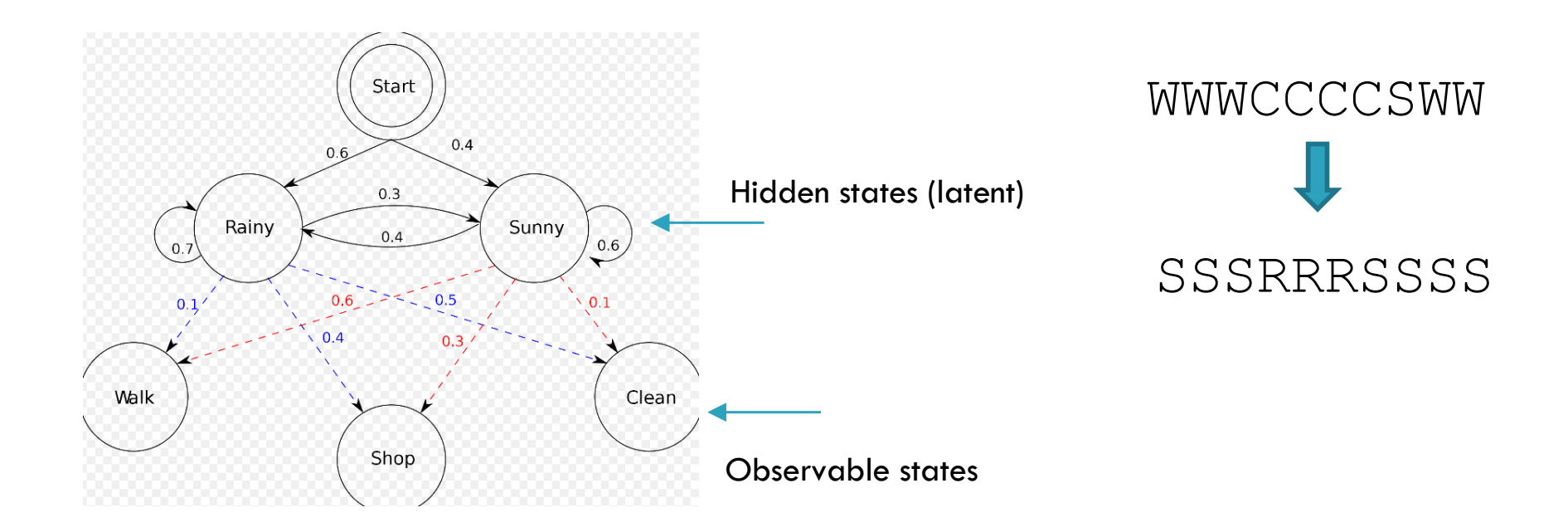

### **HMMer**

### Pfam download (HMM profiles)

[jwnam@biglab-master Session9]\$ wget ftp://ftp.ebi.ac.uk/pub/databases/Pfam/releases/Pfam29.0/Pfam-A.hmm.gz --2016-05-10 11:28:50-- ftp://ftp.ebi.ac.uk/pub/databases/Pfam/releases/Pfam29.0/Pfam-A.hmm.gz  $\Rightarrow$  "Pfam-A.hmm.qz" Resolving ftp.ebi.ac.uk... 193.62.194.182 Connecting to ftp.ebi.ac.uk|193.62.194.182|:21... connected. Logging in as anonymous ... Logged in!  $\Rightarrow$  SYST ... done.  $\Rightarrow$  PWD ... done. ==> TYPE I ... done. ==> CWD (1) /pub/databases/Pfam/releases/Pfam29.0 ... done. ==> SIZE Pfam-A.hmm.gz ... 254622237 ==> PASV ... done. ==> RETR Pfam-A.hmm.gz ... done. Length: 254622237 (243M) (unauthoritative)

 $1\$   $\leftarrow$ 

#### Building HMM profile

fastacmd -i bc\_seqid.txt -d swissprot >clotting.fa clustalw2 clotting.fa hmmbuild clotting.hmm clotting.aln

# clotting.hmm

HMMER3/f [3.1b2 | February 2015] NAME clotting LENG 2076 ALPH amino **RF**  $no$ MM  $n<sub>0</sub>$ CONS **ves**  $\overline{\text{cs}}$  $n<sub>o</sub>$ **MAP** yes DATE Tue May 10 11:51:12 2016 NSEQ 14 EFFN 1.425293 CKSUM 1327816984 STATS LOCAL MSV  $-13.6585$  0.69432 STATS LOCAL VITERBI -15,1043 0.69432 STATS LOCAL FORWARD -7.5991 0.69432 **HMM**  $A$  $\mathbf{C}$  $D$  $\mathbf E$  $\mathbf{F}$  $\mathbf{G}$  $H$  $\mathbf{T}$  $\mathbf{K}$  $T_{\rm c}$  $_{\mathbf{M}}$  $_{\rm N}$  $\mathbf{p}$  $\circ$  $\mathbf{R}$ -S.  $T$  $\overline{\mathbf{v}}$  $\overline{M}$  $\mathbf{v}$  $m-\geq d$  i->m i->i d->m  $d - > d$  $m - > m$ m->i COMPO 2.59040 4.11795 2.92923 2.69436 3.26618 2.87839 3.60499 2.90278 2.67671 2.48318 3.65878 3.05735 3.25487 3.06152 2.94023 2.59026 2.81288 2.69550 4.39593 3.40801 2.68618 4.42225 2.77519 2.73123 3.46354 2.40513 3.72494 3.29354 2.67741 2.69355 4.24690 2.90347 2.73739 3.18146 2.89801 2.37887 2.77519 2.98518 4.58477 3.61503 0.03153 3.86827 4.59062 0.61958 0.77255 0.00000 - \* 1 2.96588 4.51530 4.04489 3.63803 3.20586 3.83093 4.37414 2.38103 3.40634 1.80115 1.38600 3.91604 4.29150 3.78848 3.61215 3.31456 3.27110 2.38667 5.04612 3.80753  $1 m - - -$ 2.68618 4.42225 2.77519 2.73123 3.46354 2.40513 3.72494 3.29354 2.67741 2.69355 4.24690 2.90347 2.73739 3.18146 2.89801 2.37887 2.77519 2.98518 4.58477 3.61503 0.03153 3.86827 4.59062 0.61958 0.77255 0.48576 0.95510 2 2.87738 4.86301 2.90011 2.65476 4.03102 3.36323 3.81304 3.66112 2.47584 3.16389 4.19185 3.11447 3.91662 1.24152 2.76010 2.92530 3.17434 3.39104 5.30377 3.99723  $2 q - - -$ 2.68618 4.42225 2.77519 2.73123 3.46354 2.40513 3.72494 3.29354 2.67741 2.69355 4.24690 2.90347 2.73739 3.18146 2.89801 2.37887 2.77519 2.98518 4.58477 3.61503 0.03153 3.86827 4.59062 0.61958 0.77255 0.48576 0.95510 3 3.02783 4.44770 4.32975 3.94537 3.37134 4.06203 4.67426 1.08311 3.77343 1.95821 3.30732 4.19130 4.49362 4.12214 3.97048 3.55690 3.32706 1.84575 5.26131 3.99926  $3 i - -$ 2.68618 4.42225 2.77519 2.73123 3.46354 2.40513 3.72494 3.29354 2.67741 2.69355 4.24690 2.90347 2.73739 3.18146 2.89801 2.37887 2.77519 2.98518 4.58477 3.61503 0.03153 3.86827 4.59062 0.61958 0.77255 0.48576 0.95510

### **HMMer**

#### HMM profile indexing

hmmpress clotting.hmm

[jwnam@biglab-master Session9]\$ hmmpress clotting.hmm Working... done. Pressed and indexed 1 HMMs (1 names). Models pressed into binary file: clotting.hmm.h3m SSI index for binary model file: clotting.hmm.h3i Profiles (MSV part) pressed into: clotting.hmm.h3f Profiles (remainder) pressed into: clotting.hmm.h3p

#### Searching HMM profile with a query sequence

hmmscan --domtblout query.tab clotting.hmm query.fa

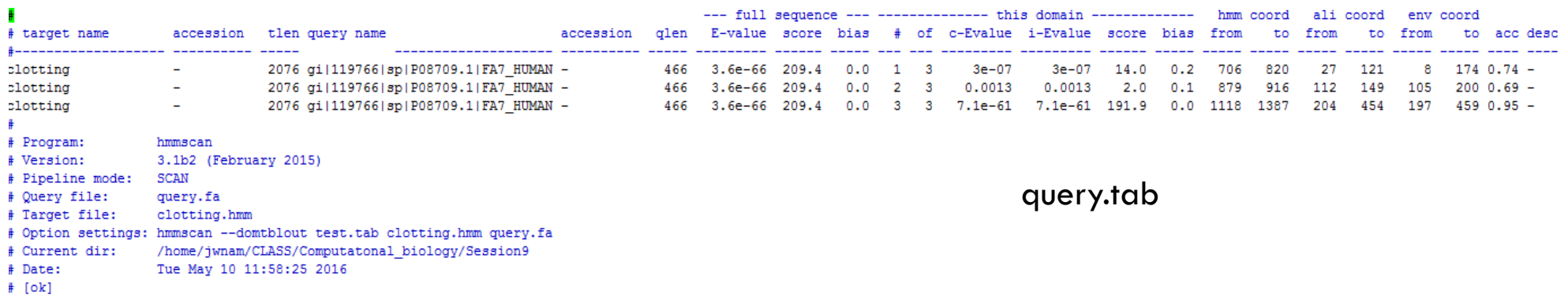

# hmmscan :: search sequence (s) against a profile database # HMMER 3.1b2 (February 2015); http://hmmer.org/ # Copyright (C) 2015 Howard Hughes Medical Institute. # Freely distributed under the GNU General Public License (GPLv3). # query sequence file: query.fa # target HMM database: clotting.hmm # per-dom hits tabular output: test.tab Ouerv: qi|119766|sp|P08709.1|FA7 HUMAN [L=466] Description: RecName: Full=Coaqulation factor VII; AltName: Full=Serum prothrombin conversion accelerator Flags: Precursor Scores for complete sequence (score includes all domains): --- full sequence --- --- best 1 domain ---  $-$  +dom-E-value score bias E-value score bias exp N Model Description 3.6e-66 209.4 0.0 7.1e-61 191.9 0.0 2.6 3 clotting Domain annotation for each model (and alignments):  $\gg$  clotting # score bias c-Evalue i-Evalue hmmfrom hmm to alifrom alito envfrom env to acc --- ----121 .. 8 174 .. 0.74 1 ! 14.0 0.2 3e-07 3e-07 706 820.. 27 2 ! 2.0 0.1 0.0013 0.0013 879 916.. 112 149.. 105 200..0.69 3 ! 191.9 0.0 7.1e-61 7.1e-61 1118 1387 .. 204 454 .. 197 459 .. 0.95 == domain 3 score: 191.9 bits: conditional E-value: 7.1e-61 clotting 1118 ngekkigeeivkketligetgtklmknllepwivvldtstgnmkhlcggtLigedvvlkaahcltgsplsdsltvv 1193  $++ +k+*a* +i*v*+++ + + +*a*++$  $DW+V+1$  ++ +lcggtLi++ +v++aahc+++ +++++1 +v gil1197661sp1P08709.11FA7 HUMAN 204 RNASKPOGRIVGGKVCP--KGEC-------PWOVLLLVN---GAOLCGGTLINTIWVVSAAHCFDKIKNWRNLIAV 267 clotting 1194 lggdnsseleaasgkkkveevgesseflggakknnldlalLkLemtgdrevvssdtvatislpskkventvlpkpt 1269  $10$ +++ se++ ++0+++v +v++ s++ o+ +n+d+alL+L+ ++vv++d+v +++1p++++++++1+ + gi | 119766 | sp | P08709.1 | FA7 HUMAN 268 LGEHDLSEHDGDEQSRRVAQVIIPSTYVPGT--TNHDIALLRLH----QPVVLTDHVVPLCLPERTFSERTLAFVR 337 clotting 1270 kckvsGwgellekveivgpghLklvevsllgneecakke...essakitskllcagakdnhipkdeckgdsggplk 1342 + vsGwg+11+++ + + +L +++v+ 1 +++c +++ + +s +it+ ++cag++d+ kd+ckgdsggp++ gi | 119766 | sp | P08709.1 | FA7 HUMAN 338 FSLVSGWGQLLDRGAT--ALELMVLNVPRLMTQDCLQQSrkvGDSPNITEYMFCAGYSDGS--KDSCKGDSGGPHA 409 \*\*\*\*\*\*\*\*\*\*\*\*\*\*99..69\*\*\*\*\*\*\*\*\*\*\*\*\*\*99996667899\*\*\*\*\*\*\*\*\*\*\*\*77..\*\*\*\*\*\*\*\*\*\*\*\*\* PP clotting 1343 takkdtillhgivsigegcakkekegvytkvgrtekwisqnpkvl 1387 t+ ++t++1+givs+g+gca+ ++ gvyt+v+++ +w+++ ++++ gi | 119766 | sp | P08709.1 | FA7\_HUMAN 410\_THYRGTWYLTGIVSWGQGCATVGHFGVYTRVSQYIEWLQKLMRSE 454 \*\*\*\*\*\*\*\*\*\*\*\*\*\*\*\*\*\*\*\*\*\*\*\*\*\*\*\*\*\*\*\*\*\*\*\*\*9996 PP

# **parse\_hmmscan.py**

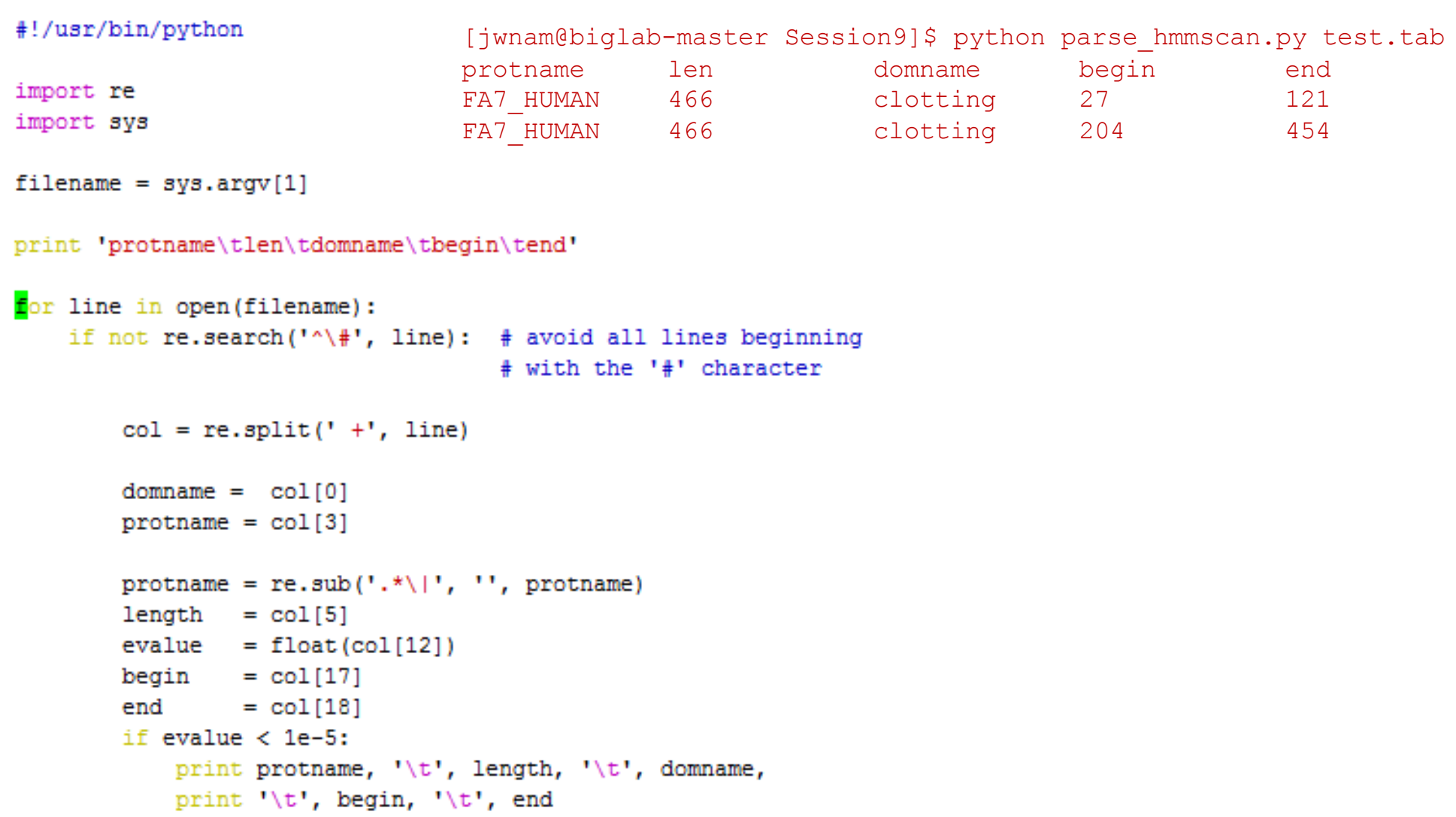